# Cheatography

### Input/Output with Python Cheat Sheet by [nimakarimian](http://www.cheatography.com/nimakarimian/) via [cheatography.com/113429/cs/23537/](http://www.cheatography.com/nimakarimian/cheat-sheets/input-output-with-python)

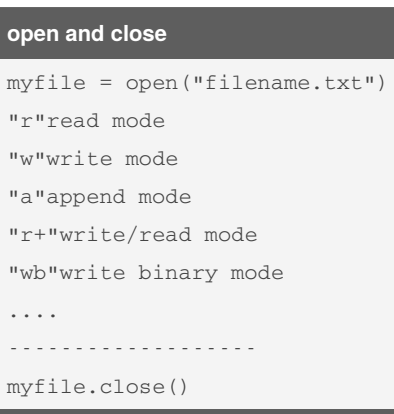

The argument of the open function is the path to the file.

#### **working with files**

```
It is good practice to avoid
wasting resources by making
sure that files are always
closed after they have been
used.
try:
   f = open("filename.txt")
 print(f.read())
finally:
   f.close()
.............................
An alternative way of doing
this is using with statements.
This creates a temporary
variable (often called f),
which is only accessible in
the indented block of the with
statement.
The file is automatically
closed at the end of the with
statement, even if exceptions
occur within it.
```

```
with open("filename.txt") as
f:
```
**print(f.read())**

[cheatography.com/nimakarimian/](http://www.cheatography.com/nimakarimian/)

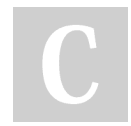

By **nimakarimian**

## **reading**

```
file = open("filename.txt", "r")
cont = file.read()print(cont)
file.close()
.................................
file = open("filename.txt", "r")print(file.read(16))
This determines the number of bytes that
should be read.
........................................
To retrieve each line in a file, you can
use the readlines method
file = open("filename.txt", "r")print(file.readlines())
file.close()
>>>
['Line 1 text \n\t\begin{bmatrix}\n1 & 1 & 1 \\
0 & 1 & 1\n\end{bmatrix}'Line 3 text']
\rightarrow.....................
You can also use a for loop to iterate
through the lines in the file:
file = open("filename.txt", "r")
for line in file:
    print(line)
file.close()
>>>
Line 1 text
Line 2 text
Line 3 text
>>>
```
#### **writing**

```
file = open("newfile.txt",
\mathbf{u}_{\text{AA}}\mathbf{u}file.write("This has been
written to a file")
file.close()
.........................
When a file is opened in
write mode, the file's
existing content is deleted.
.................
The write method returns the
number of bytes written to a
file, if successful.
msg = "Hello world!"
file = open("newfile.txt",
"w")
amount_written = file.writ‐
e(msg)
print(amount_written)
file.close()
>>>
12
\rightarrow
```
Published 26th June, 2020. Last updated 26th June, 2020. Page 1 of 1.

Sponsored by **CrosswordCheats.com** Learn to solve cryptic crosswords! <http://crosswordcheats.com>